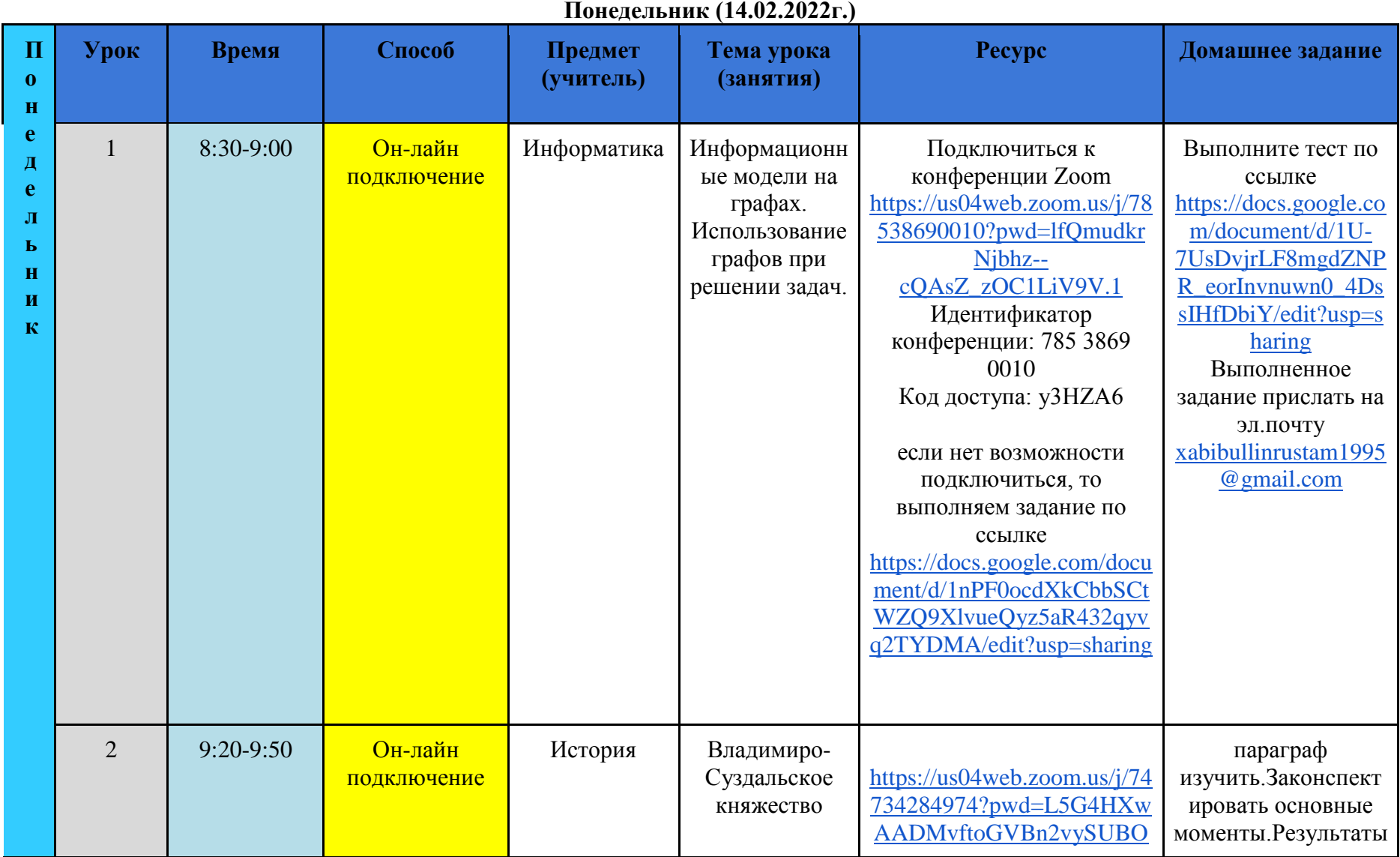

## **Расписание 6А кл. с 14 по 19 февраля 2022 года**

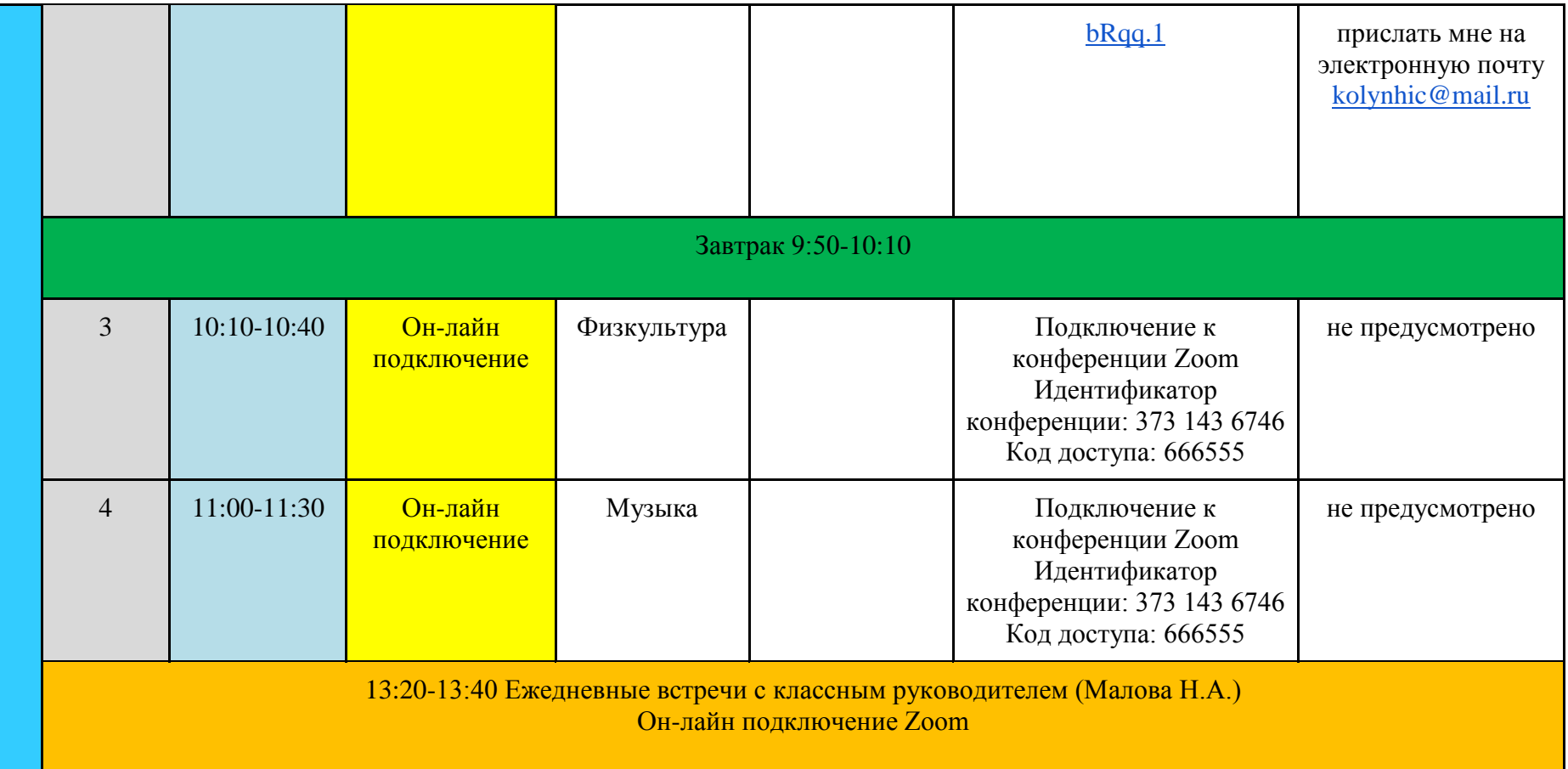

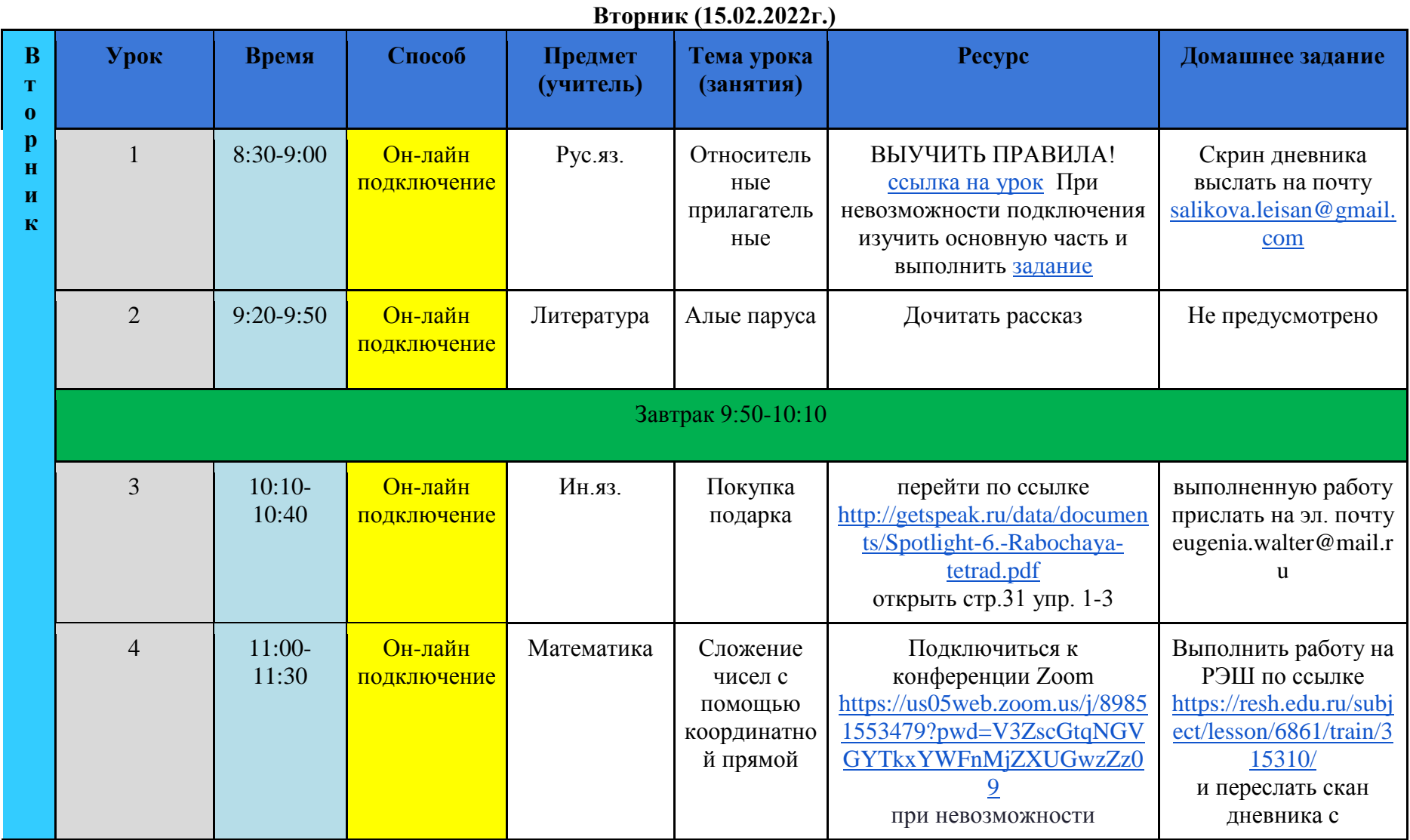

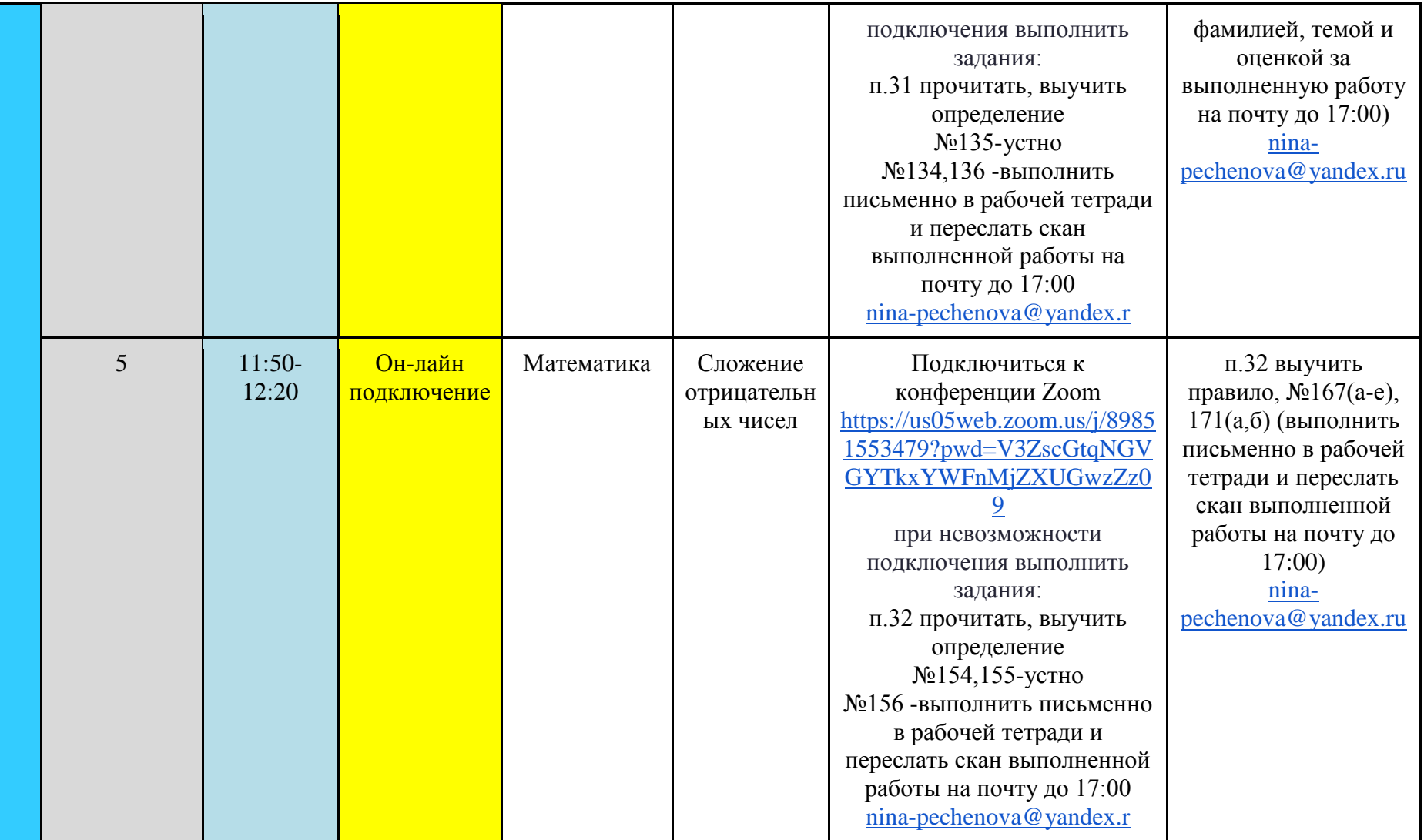

13:20-13:40 Ежедневные встречи с классным руководителем (Малова Н.А.) Он-лайн подключение Zoom

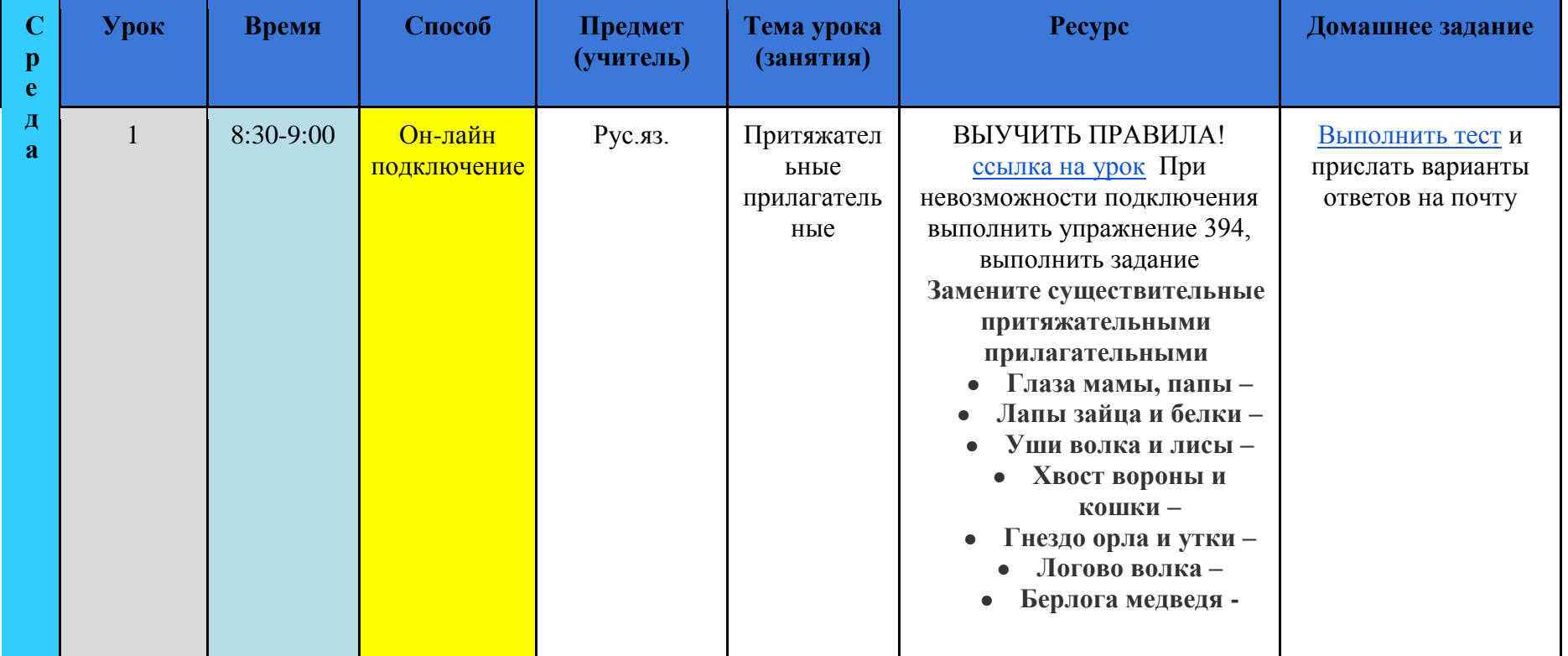

## **Среда (16.02.2022г.)**

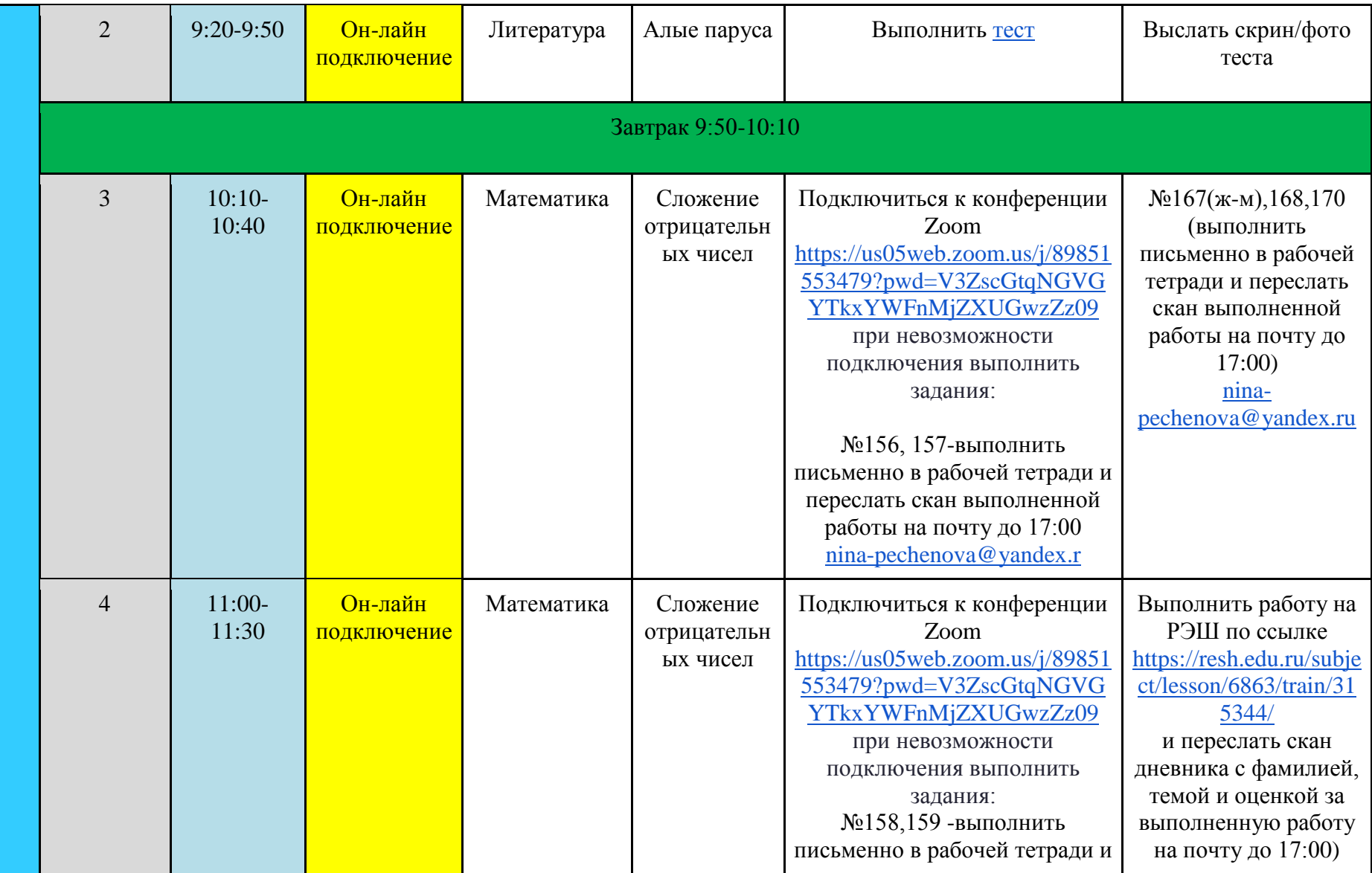

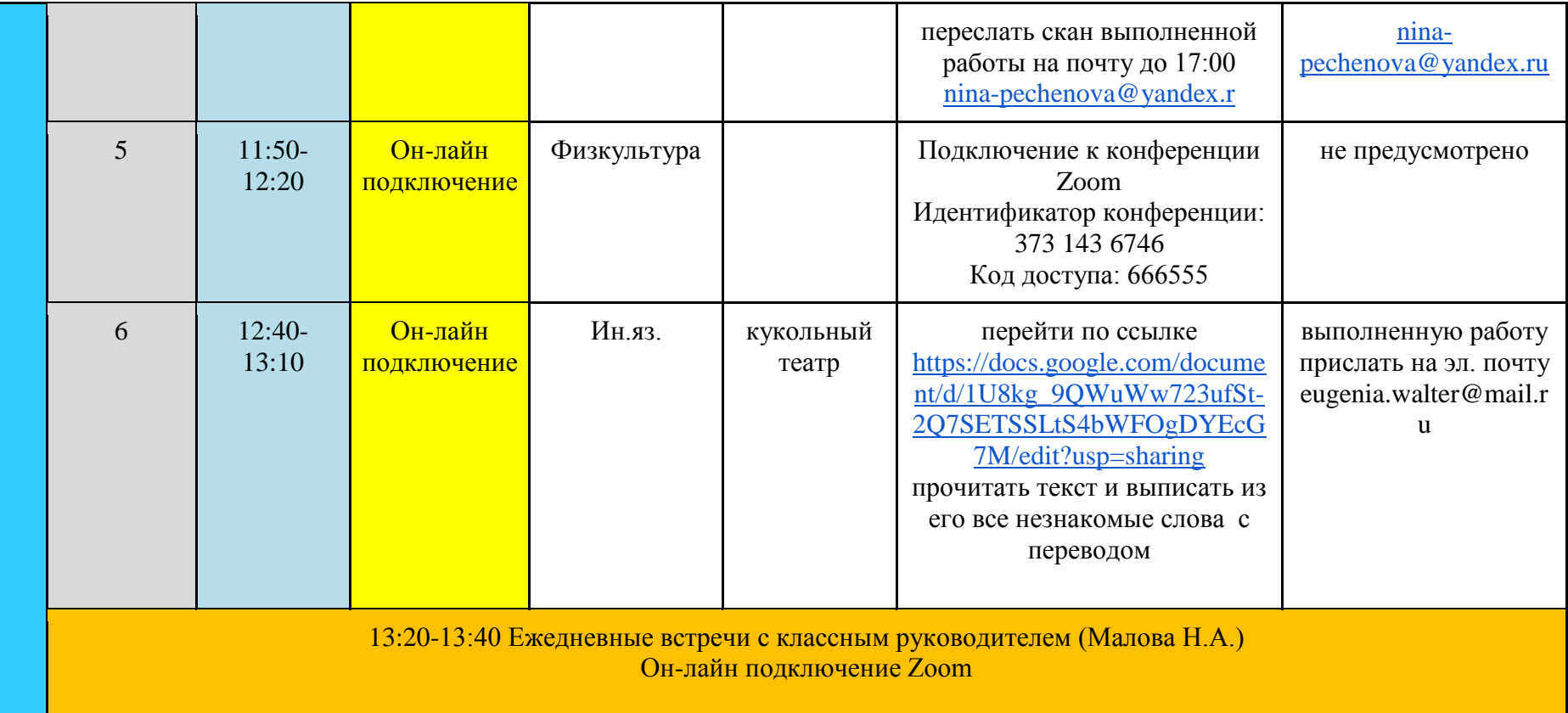

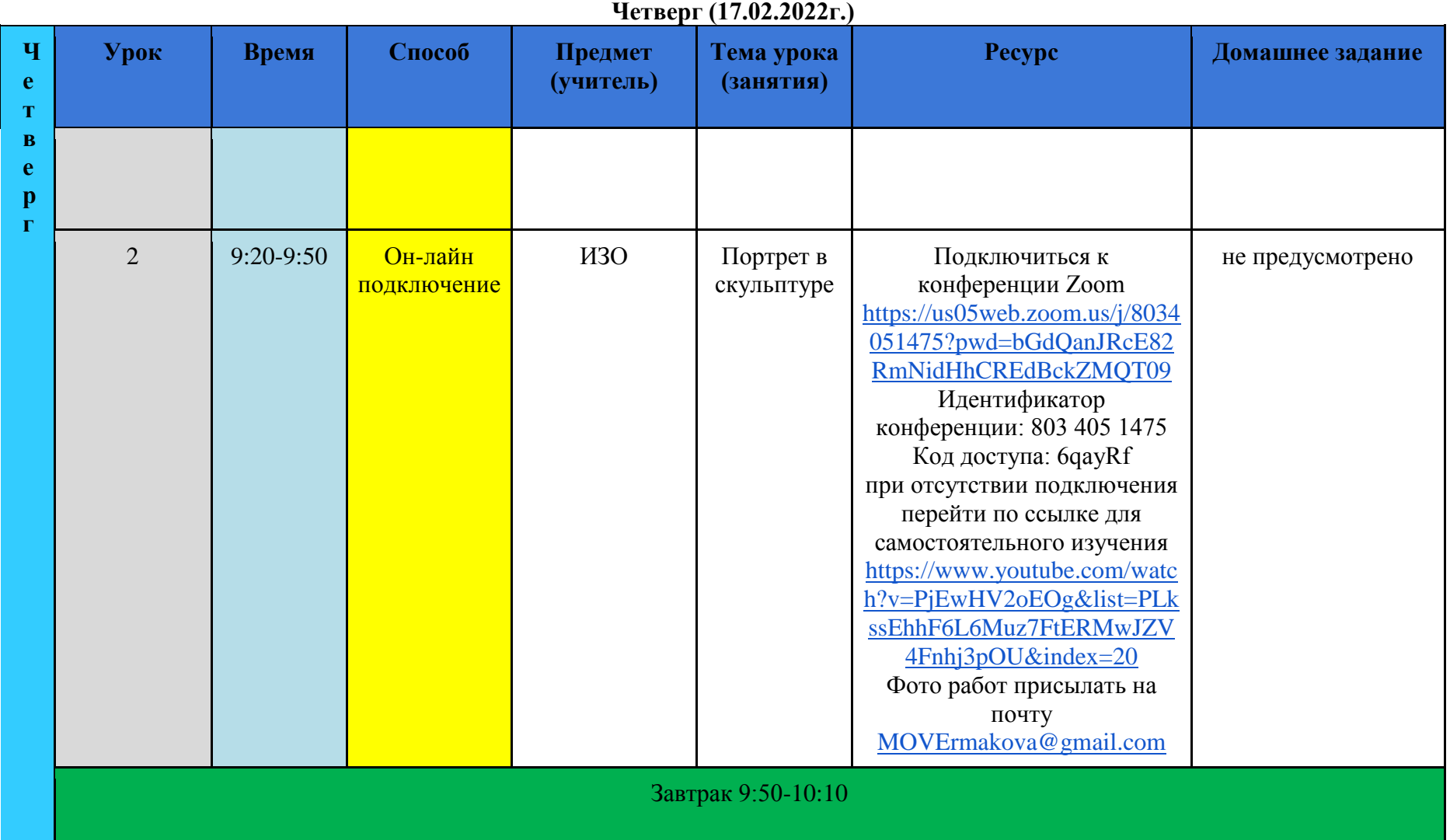

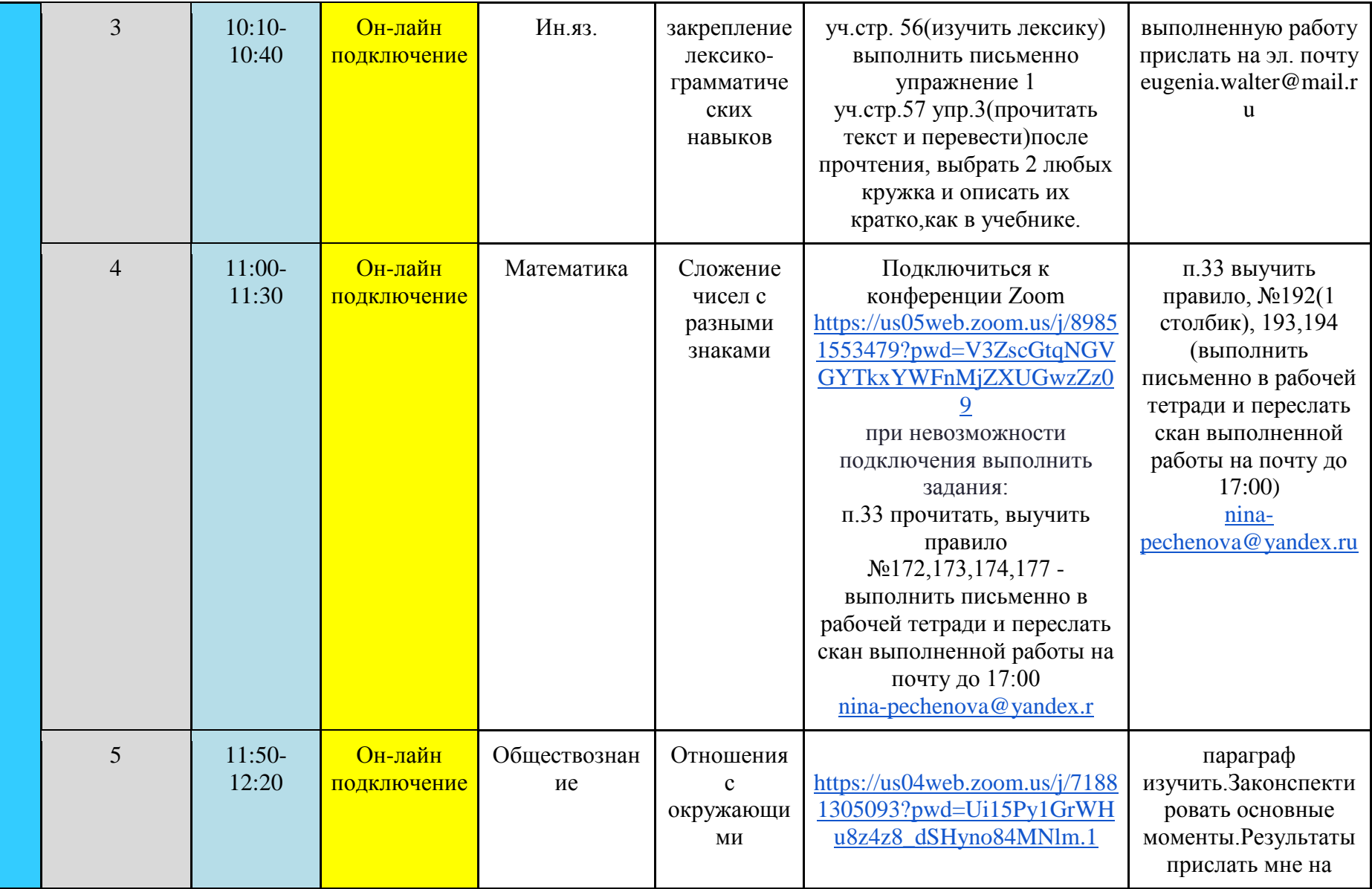

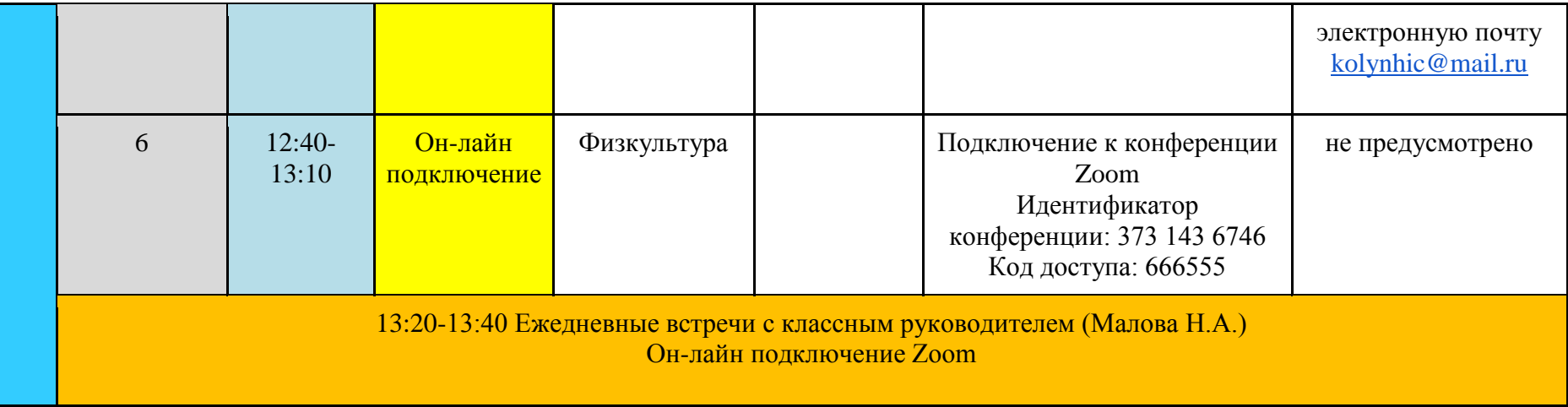

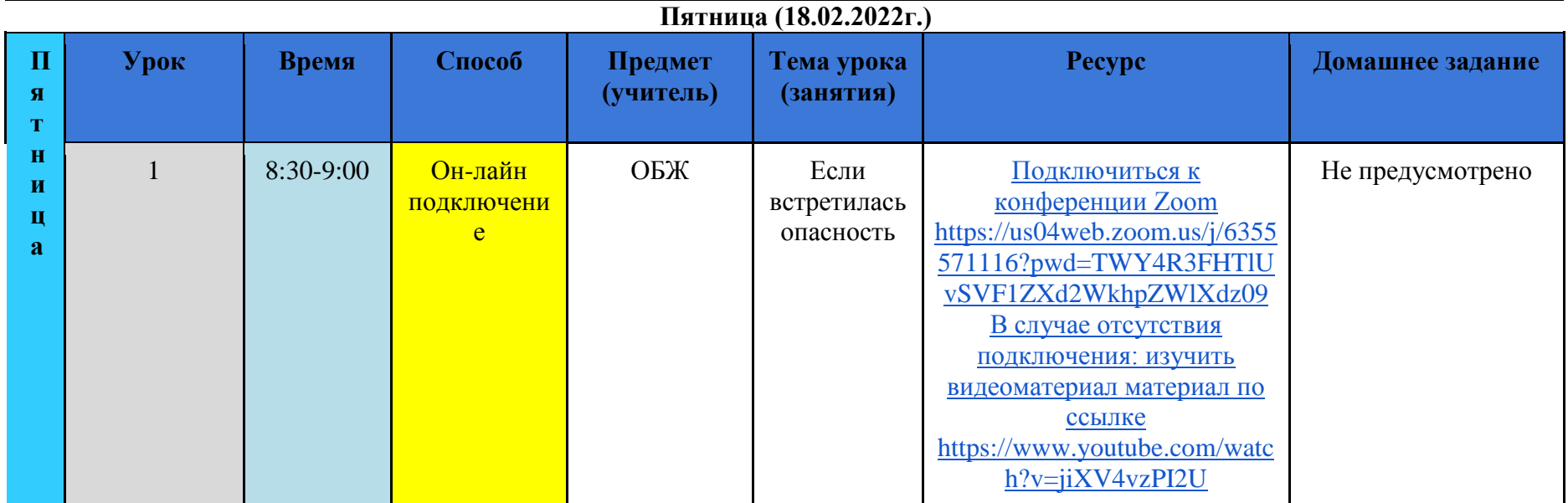

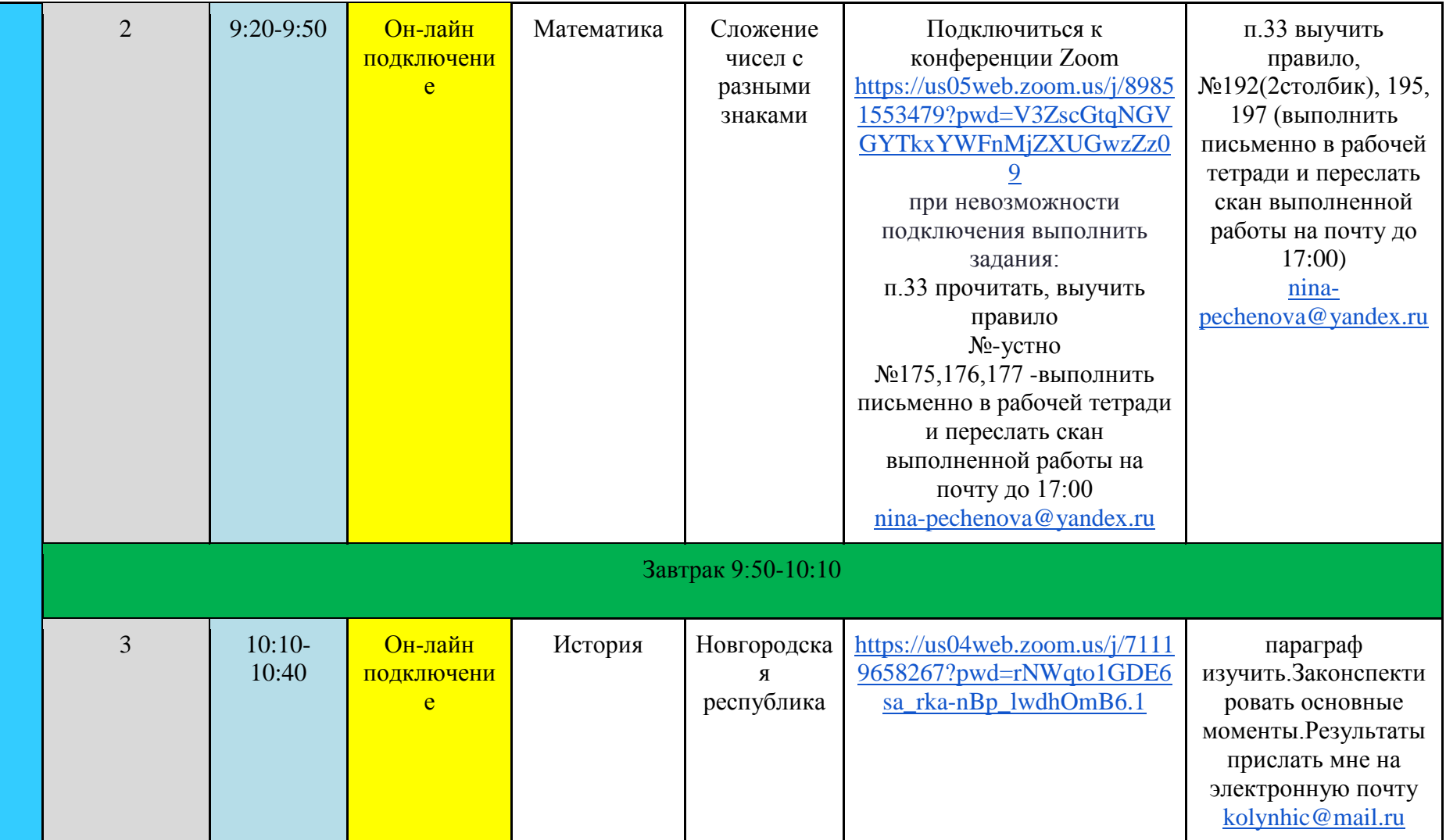

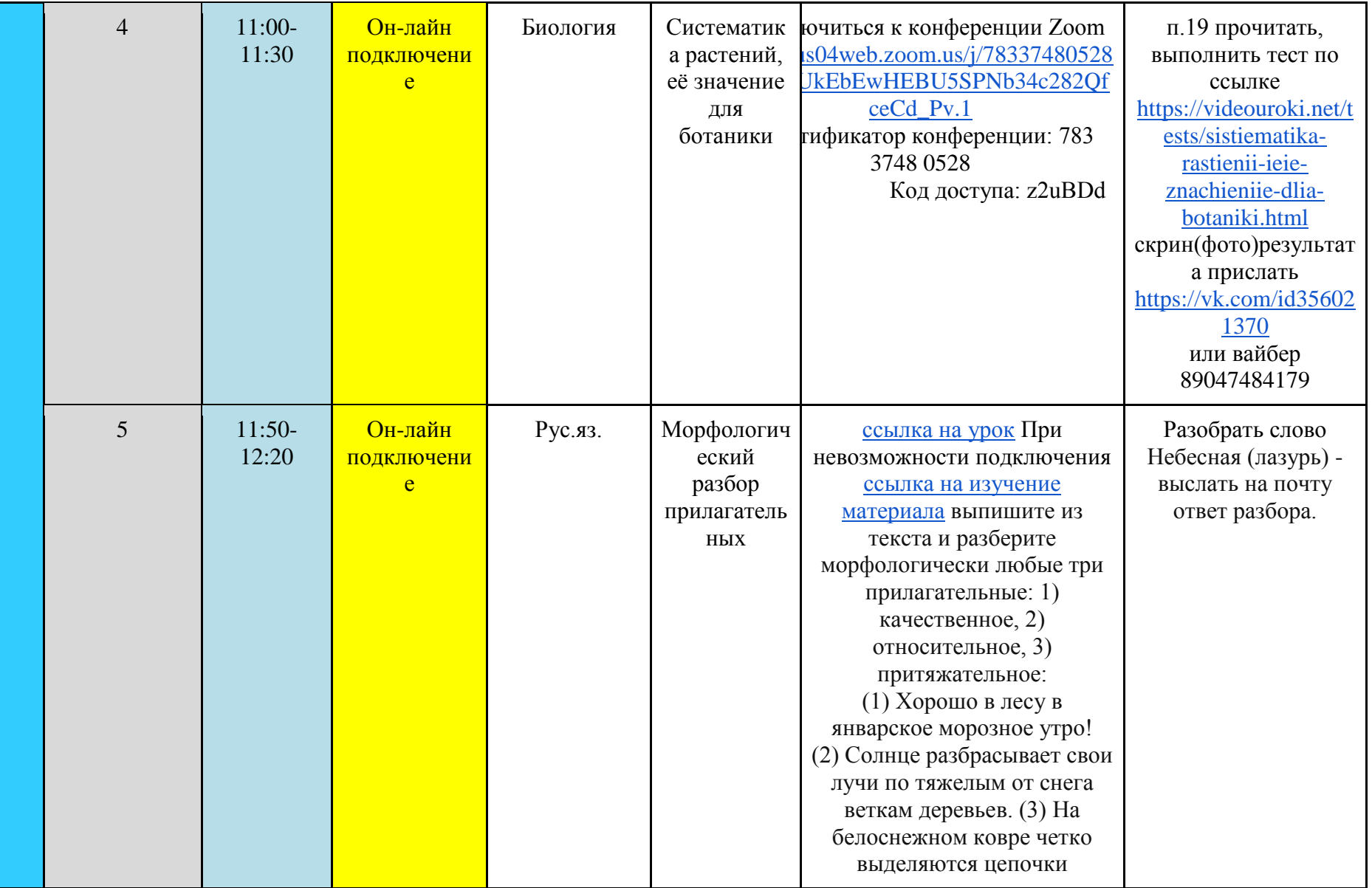

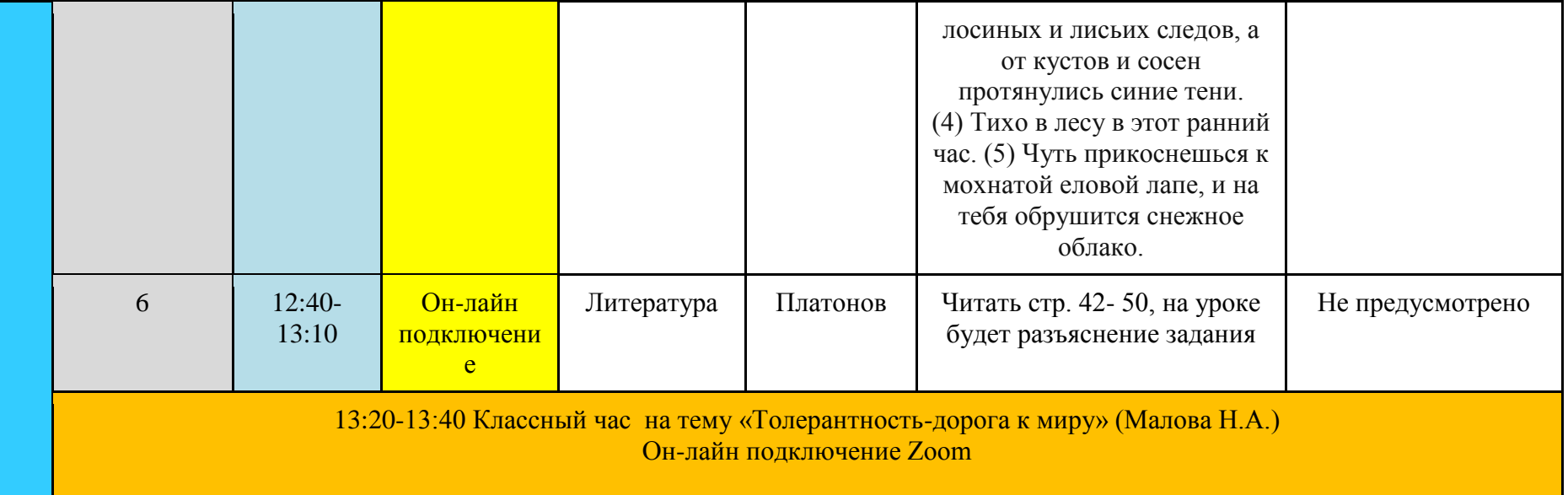

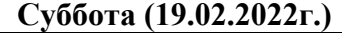

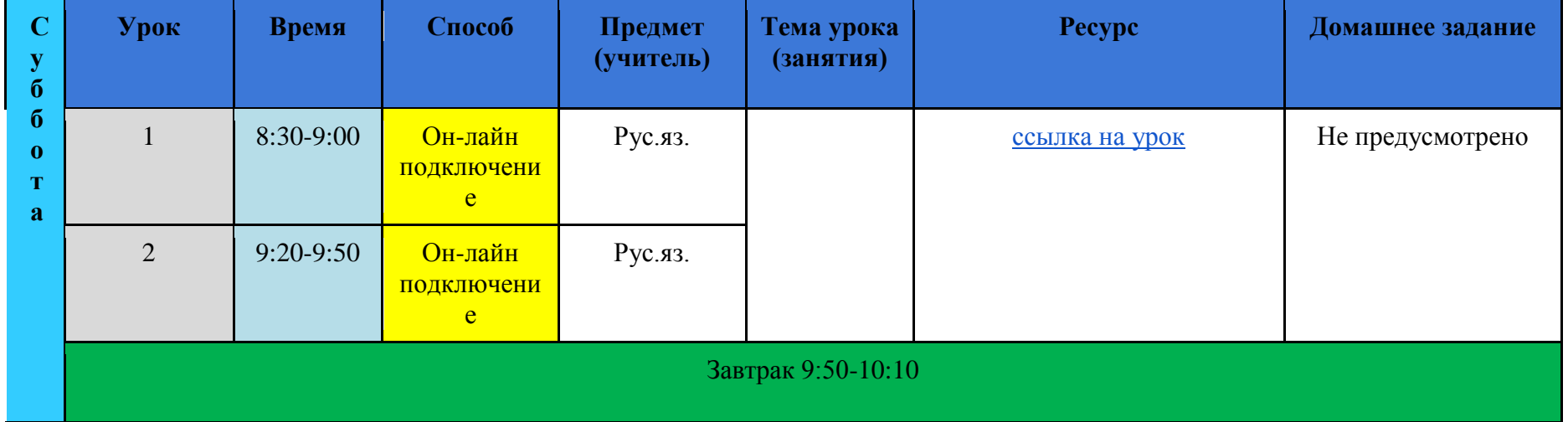

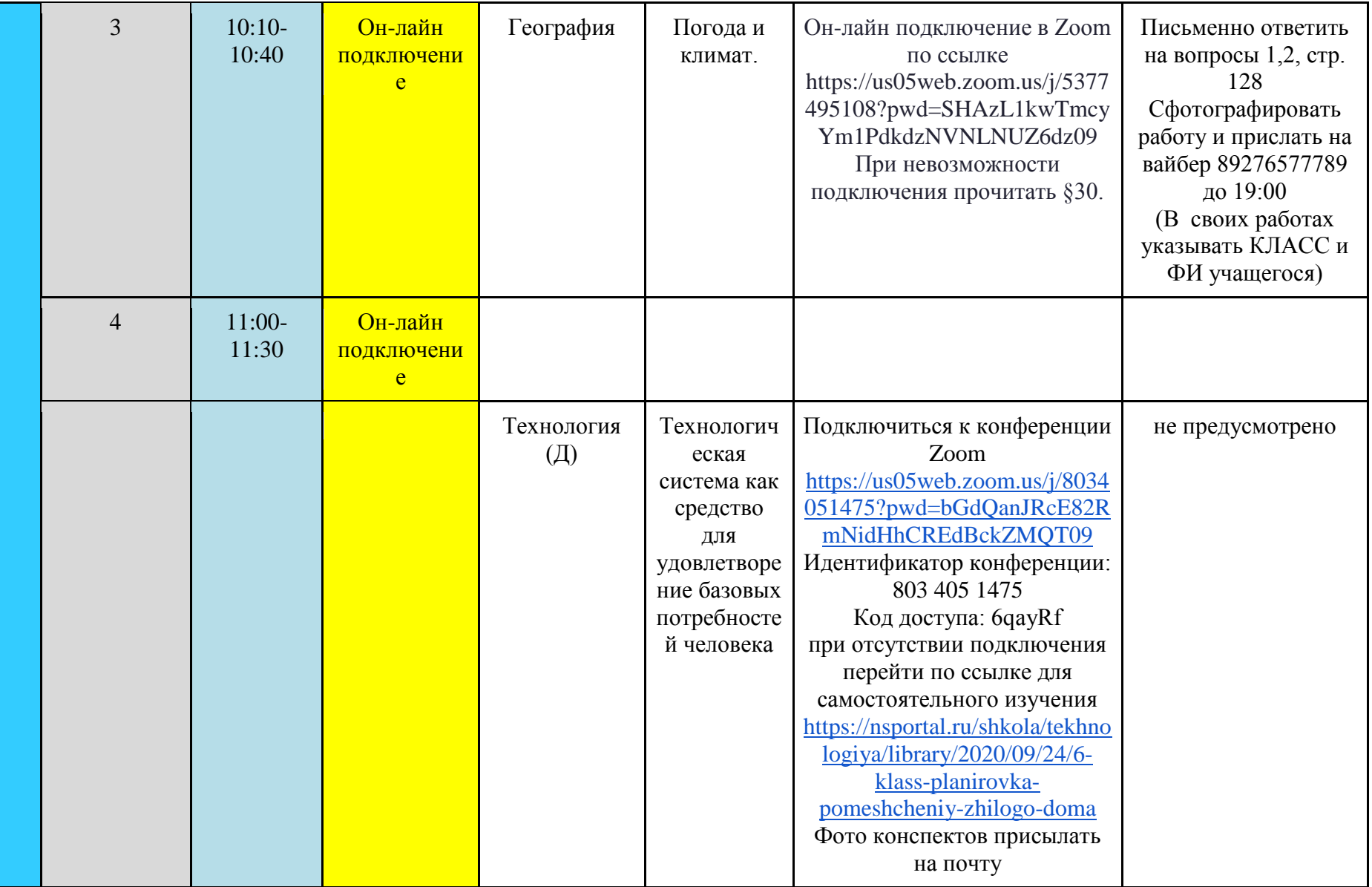

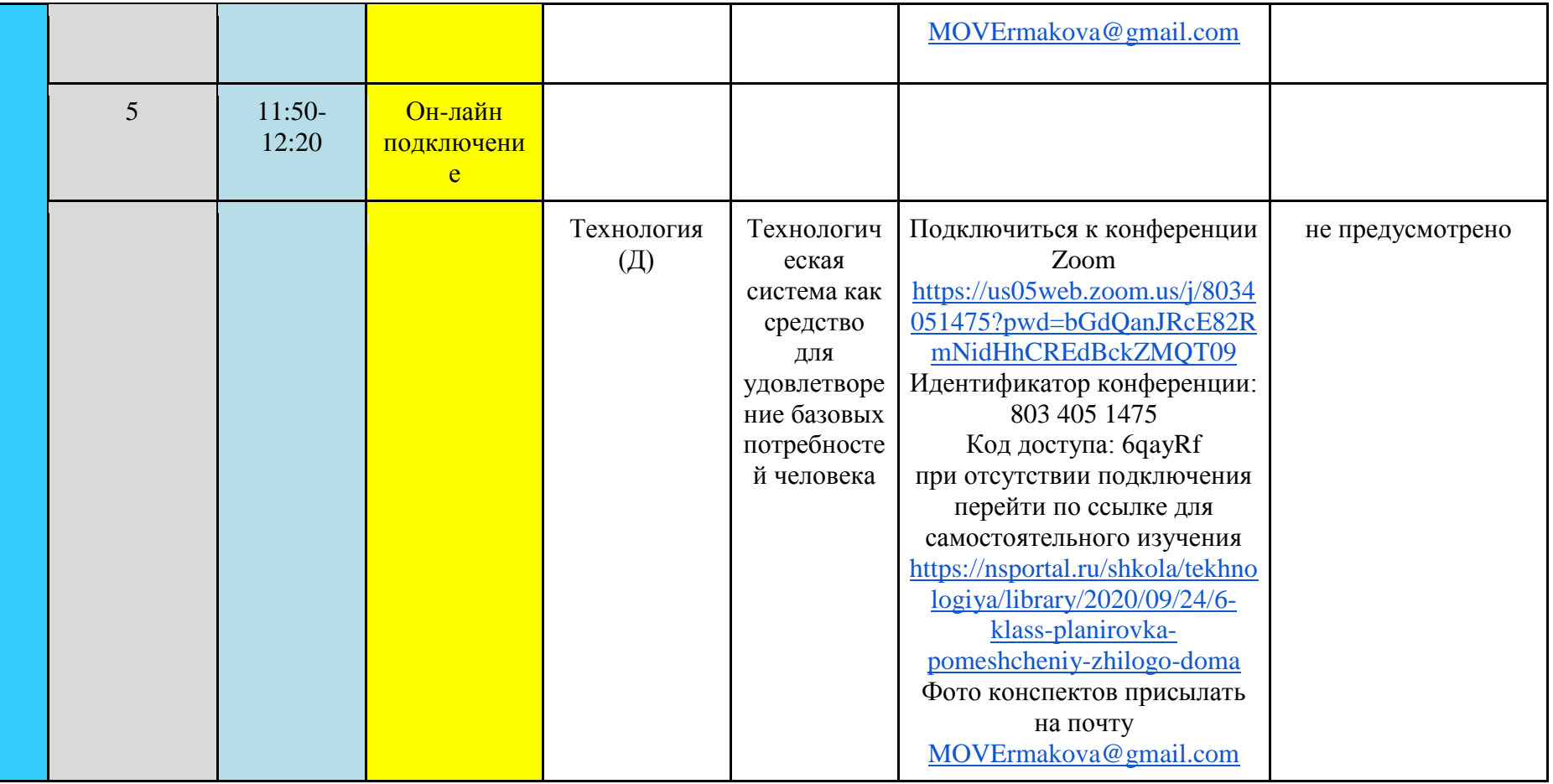